**photoshop for windows 7**

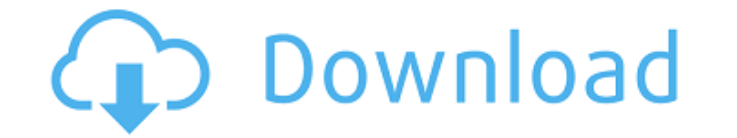

# **Photoshop Download Windows 7 Crack License Code & Keygen Free Download [Updated-2022]**

Steps 1. Use the Select menu and choose "Refine Edge," and then choose "Relative Edge." 2. Use the Create a New Mask tool and paint the edge of the face in the center. 3. Use the Add Layer Mask tool and paint over the edge translate the face. 6. Use the Free Transform tool to rotate the face. 7. Use the Free Transform tool to rotate the face. 7. Use the Free Transform tool to rotate and scale the face to the shape you want. 8. Add a layer ma to display only the Face feature. 13. Use the Clone Stamp tool to select the face and then clone it. 14. Use the Eraser tool to remove the face feature. 15. Use the Eraser tool to remove the remainder of the face. 17. Use Photoshop again. 20. Filter, adjustments, and effects Steps 1. Open the image in Photoshop. 2. Use the Filter > Adjustments panel to add a Gaussian Blur to blur the face. 3. Use the Adjustments panel to make it black and w realistic. 6. Use the Filter > Other > Gradient Map to add a gradient that mimics the color of the photo. 7. Use the Filter > Glow panel to add a soft glow to the face. 8. Use the Adjustments panel to apply a vignette effe

#### **Photoshop Download Windows 7 Crack + With Product Key Free Download**

Photoshop CS6 features Photoshop Elements 11 features Both versions allow you to crop, rotate, straighten and tilt your images. You can also retouch them and prepare them for print, edit text, and add text and shapes. You vignette effect to your images, and correct defects caused by over- or under-exposure or bad color balance in any light source. Photoshop Elements supports layers and allows you to make color adjustments, modify images, cr you to create and use masks, a tool that allows you to change the area in your image that will be displayed. Photoshop Elements also allows you to share images directly to social media sites, and even create movable and an the features of the software at different speeds, depending on your needs. Photoshop Elements is more useful for beginners while Photoshop allows more options to editors and photo retouchers, although the learning curve is and install it for free here. A feature-by-feature comparison between the two programs is presented below. The features of Photoshop are marked with the Photoshop logo, while the ones of Elements are marked with the Photos exact, rounded rectangle, alignment guides and straight and angled, and contains two special options for circles: auto-crop and layer-based • The following crop tools are available: fixed square, 5x5 square, 11x11 square,

# **Photoshop Download Windows 7 Crack + [Latest-2022]**

Q: What is the difference between setting Entity Framework to create Database-First and Model-First What is the difference between setting Entity Framework to create Database-First and Model-First What is the difference be first, you still use the design time (right?), but you already have your database generated. I would say that in model-first, the database has already been created. So, what then, is the difference? A: A common misconcepti process. The design time is an IDE tool for creating database objects and querying them at run time, also providing an environment in which you can show your users how it would look, as well as the data, and how you'd like relationships, constraints, and other database objects. The code that is generated by the Entity Framework should be created at build time, as opposed to run time. Run time is used for creating and querying objects at run your database when you generate your class model and/or code, or you can set it to create your database at run time, which allows you to set up things like constraints or relationships in a strongly typed fashion. The diff classes. Either way, both sets of code are generated, so the only real difference is if you have things configured at run time or at design time. Hope that helps! It's unclear how the newest generation of Skynet is going t

#### **What's New in the?**

:6,n:2,g:4,b:2}.16/91Twoletterspicked withoutreplacementfrom {w:3,l:1,g:1,d:4,x:1,e:2}.Giveprobofpicking1land1d.2/33Whatisprobofpicking1jand2cwhenthreeletterspicked withoutreplacementfrom ggjjcccjcgjj?18/14

# **System Requirements For Photoshop Download Windows 7:**

OS: Win XP, Vista, Win7, Win 8, Win10 Processor: Dual Core CPU, CPU 2.0 Ghz or higher, 2 GB RAM, 800×600 or higher Hard Drive: 4 GB space Graphics Card: Video Card 512 Mb or higher, with DirectX 9 Display: 1024×768 screen Keyboard, Mouse, joystick Additional:

Related links:

[https://social.arpaclick.com/upload/files/2022/07/QADiinlGJERnSbsypEtk\\_01\\_51814d24346ae9867345881e05971d9c\\_file.pdf](https://social.arpaclick.com/upload/files/2022/07/QADiinlGJERnSbsypEtk_01_51814d24346ae9867345881e05971d9c_file.pdf) [https://ictlife.vn/upload/files/2022/07/G31ukxuO6XBjjLjYyilX\\_01\\_1ee21095032375afb4c9a3f50267538b\\_file.pdf](https://ictlife.vn/upload/files/2022/07/G31ukxuO6XBjjLjYyilX_01_1ee21095032375afb4c9a3f50267538b_file.pdf) [https://workschool.ru/upload/files/2022/07/5raXY29YDwnQv8xBP33y\\_01\\_23569126b29eda0a0ae8a5e8cefe9701\\_file.pdf](https://workschool.ru/upload/files/2022/07/5raXY29YDwnQv8xBP33y_01_23569126b29eda0a0ae8a5e8cefe9701_file.pdf) <https://www.residenzagrimani.it/2022/07/01/free-id-card-templates-collection-print-ready-stocks/> <https://www.eventogo.com/photoshop-20-upload-script-free/> <https://perlevka.ru/advert/photoshop-photo-editor-free-beforeafter-photoshop-cs6-free-photo-editor/> <https://frostinealps.com/adobe-photoshop-pro-plus-2020-crack-win-8/> [https://followgrown.com/upload/files/2022/07/vwNkQjcS8Jx1djqZTHTg\\_01\\_1ee21095032375afb4c9a3f50267538b\\_file.pdf](https://followgrown.com/upload/files/2022/07/vwNkQjcS8Jx1djqZTHTg_01_1ee21095032375afb4c9a3f50267538b_file.pdf) <http://www.medvedy.cz/download-oil-paint-filter-for-photoshop-cs5/> <https://qeezi.com/advert/adobe-photoshop-7-0-update-7-0-0-beta-for/> <https://expressionpersonelle.com/free-download-of-photoshop-cs3-for-windows-7/> <https://www.hajjproperties.com/advert/how-to-install-photostitch-software-on-your-pc/> <http://xn----7sbahcaua4bk0afb7c9e.xn--p1ai/photoshop-7-0-with-serial-number-free-download/> <http://babauonline.com/how-do-i-install-adobe-photoshop-on-windows-10/> <https://www.rentbd.net/download-adobe-photoshop-7-0-1-update/> <http://uniqueadvantage.info/?p=23654> <https://earthoceanandairtravel.com/2022/07/01/sellfy-photo-editor-presets-and-tools/> <https://parsiangroup.ca/2022/07/photoshop-express-2022-full-version-download/> <https://www.aulavirtual.icaf.cl/blog/index.php?entryid=2414> <https://cambodiaonlinemarket.com/adobe-photoshop-free-download-for-macos-high-sierra/>